# **APPENDIX C: Searching for documents on the UN's Sustainable Development Goals**

Times Higher Education launched its Impact Rankings based on the UN SDGs in 2019. Each SDG has its own methodology. A search in **Scopus** for documents on each SDG topic is the basis for one metric. These search strategies are now available to access directly on Scopus. The public can access the search strategy and methodology through Mendeley (Jayablasingham). ([\(https://www.timeshighereducation.com/impact-rankings-2020-methodology](https://www.timeshighereducation.com/impact-rankings-2020-methodology)**)**

Jayablasingham, B. et al. (22-10-2019). Identifying research supporting the United Nations Sustainable Development Goals a[t http://dx.doi.org/10.17632/87txkw7khs.1](http://dx.doi.org/10.17632/87txkw7khs.1)

# **SDG Searches for those with access to Scopus (1), other subscription databases (2) and free sources (3)**

## **Example 1- SDG 5: - For those with access to Scopus.**

- 1. Access Scopus Advanced Document Search and scroll down to Pre-generated queries.
- 2. Select UN Sustainable Development Goals

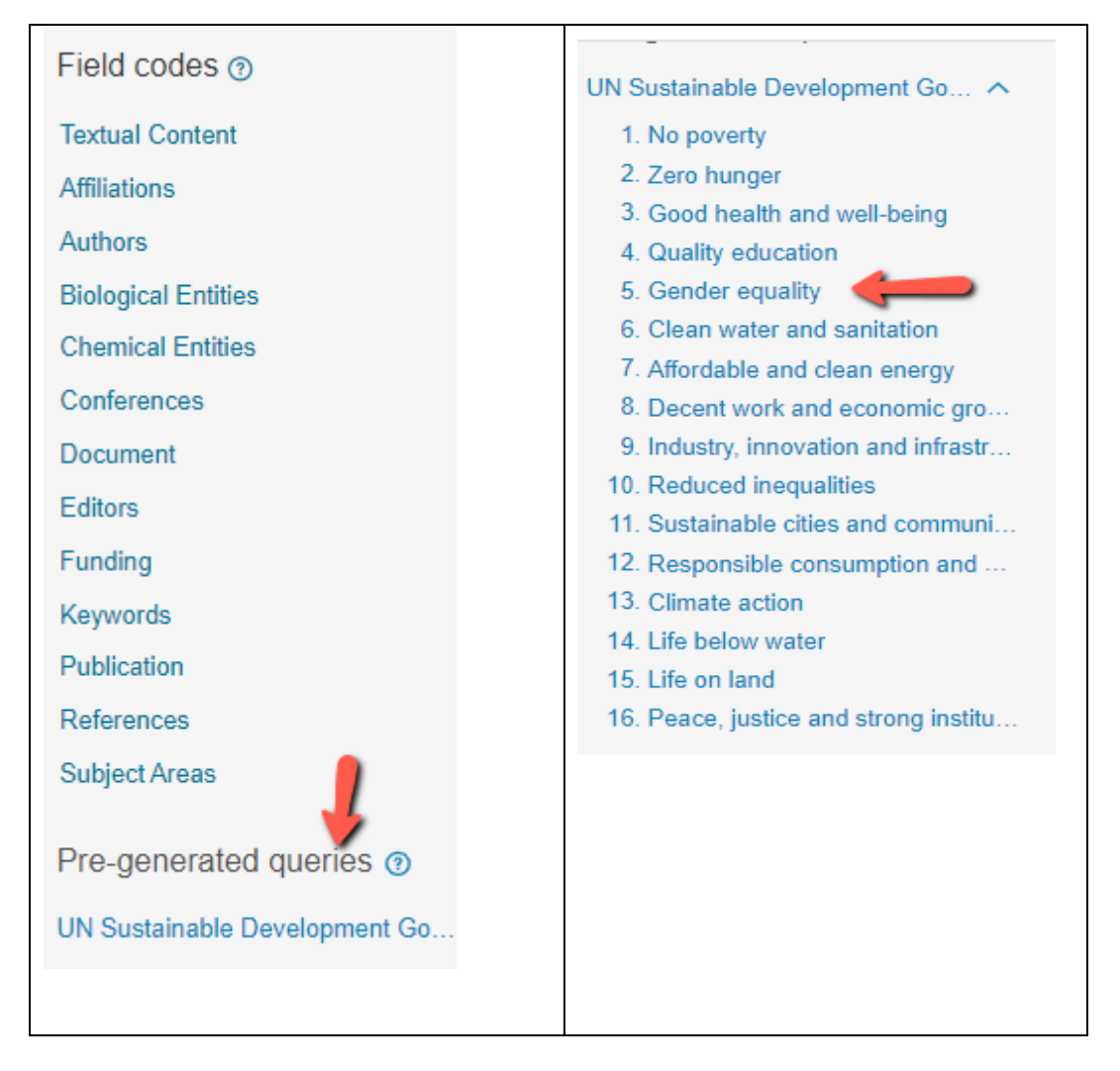

- 3. The entire search strategy is displayed below, using Scopus search protocols.
- 4. All Scopus filters are available once the search is run.
- 5. The search retrieved over 110,000 documents dating back to the 19<sup>th</sup> century.
- 6. Over 2000 of the 2020 documents are Open Access Gold.
- 7. Scopus provides affiliation for all authors, with the most Asia/Pac authors from Australia.
- 8. I was more interested in documents about specific countries, not the authors' locations. See in red below my modification to the search criterion, limiting the results to documents about India in the title, abstract, or keyword fields. There were 200 all open access documents published in 2020 or 2021 using the revised search.

### Enter query string

TITLE-ABS-KEY (({gender inequality} OR {gender equality} OR {employment equity} OR<br>{gender wage gap} OR {female labor force participation} OR {female labour force participation} TITLE-ABS-KEY ((fgender inequality) OR (gender equality) OR (employment equity) OR (menominal participation) OR (women labour force participation) OR (women labour force participation) OR (women labor force participation)

**{women's ownership} OR {female smallholder} OR {gender mainstreaming})) AND TITLE-ABS-KEY (India\*)**

**Sample document:** Richardson, R. Et. Al. (2020).The effect of intimate partner violence o women's mental distress…. rural Indian women. *Social Psychiatry and Psychiatric Epidemiology*, 55 (1) accessed at <https://link.springer.com/article/10.1007/s00127-019-01735-5>

**Example 2: For those with access to other subscription databases** The methodology is freely available on Mendeley, including the Scopus search query.

[\(https://data.mendeley.com/datasets/87txkw7khs/1/files/b0e39ac9-8252-40e0-a4f4-](https://data.mendeley.com/datasets/87txkw7khs/1/files/b0e39ac9-8252-40e0-a4f4-5faa304b628a) [5faa304b628a\)](https://data.mendeley.com/datasets/87txkw7khs/1/files/b0e39ac9-8252-40e0-a4f4-5faa304b628a).

It is difficult to replicate this strategy in another database. All of the terms are available, and researchers can pick those concepts of interest to them without having to recreate the entire search.

Here is an example from a suite of **EBSCO** databases of a broad search for SDG 5. Other qualifiers can be added.

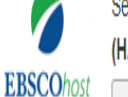

Searching: APA PsycInfo, Academic Search Complete, Business Source Complete, Psychology and Behavioral Sciences Collection, Social Sciences Full Text (H.W. Wilson). Women's Studies International Show Less | Choose Databases

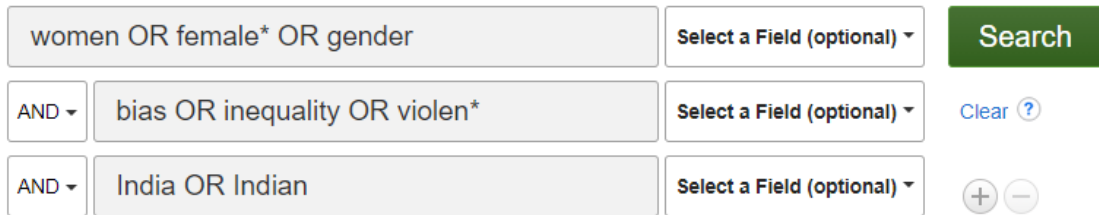

Each EBSCO database has its own searchable fields. To determine if authors' affiliations are available, you have to look at each database's information.

I could run this same search in **Web of Science,** which does have author affiliations.

# **Example 3: Free Sources**

If you are looking for free sources, I recommend **Dimensions.**

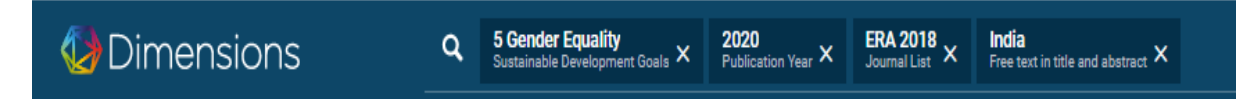

SDGs are searchable in Dimensions under Research Categories. I limited my search to articles from journals in Australia's 2018 list. Results show the affiliation for individual authors, but do not aggregate authors' locations. The author with the most articles in 2020 was from Emory University in the U.S. [\(https://app.dimensions.ai/discover/publication\)](https://app.dimensions.ai/discover/publication)

**Google Scholar** produces the most documents but with the least ability to create complex search strategies and to screen for open access, legitimate publications, or authors' affiliations.

An upcoming Ruth's Rankings will examine gender in relation to bibliometrics and university rankings.